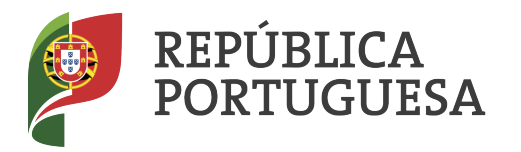

**EDUCACÃO** 

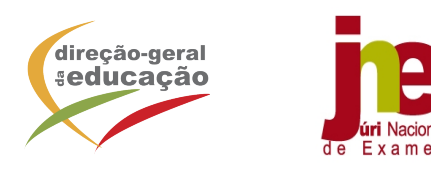

ANEXO:

## **EXAMES NACIONAIS DO ENSINO SECUNDÁRIO**

Lista exemplificativa, não exaustiva, de máquinas de calcular passíveis de serem utilizadas nos Exames Finais Nacionais de Física e Química A, de Matemática A, de Matemática B e de Matemática Aplicada às Ciências Sociais – 2020/2021

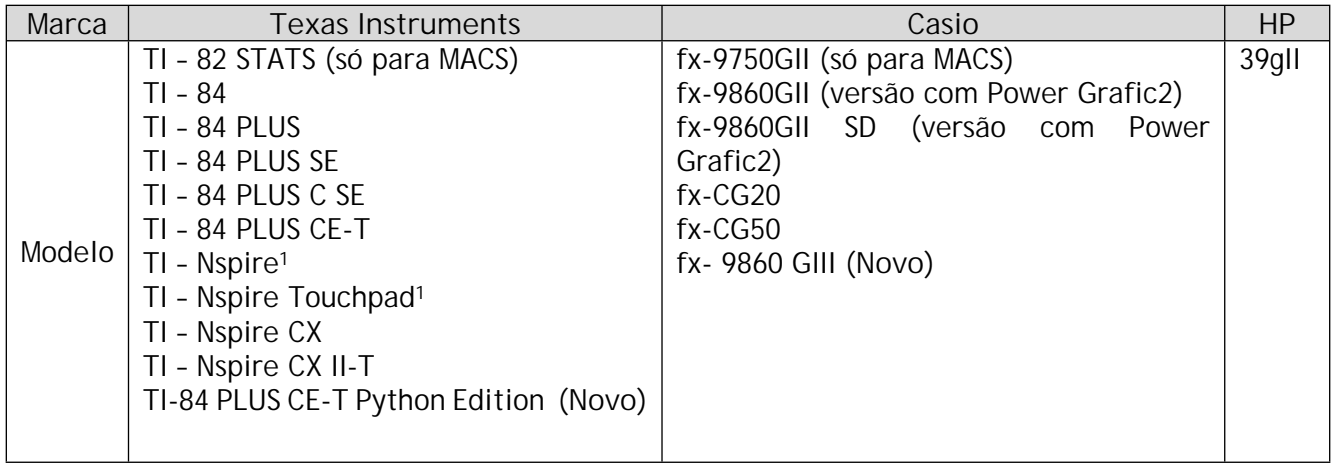

**IMPORTANTE:** Todo o aluno que se candidate a EXAME e possua um modelo de máquina suscetível de levantar dúvidas deverá, até 31 de maio impreterivelmente, pedir na Escola onde se inscreve a confirmação da possibilidade de utilizar a mesma no EXAME.

## **NOTA 1:**

Utilização de máquinas de calcular nos Exames Finais Nacionais de Física e Química A, de Matemática A, de Matemática B e de Matemática Aplicada às Ciências Sociais – 2020/2021

Salienta-se que cada modelo de calculadora gráfica tem as suas especificidades e que é necessário o aluno ter domínio sobre o seu modo de funcionamento para não obter soluções erradas num determinado problema.

**NOTA 2:**

Tendo em consideração que é de todo o interesse dos alunos que as suas máquinas de calcular estejam apetrechadas com as atualizações mais recentes dos respetivos sistemas operativos, solicita-se aos professores das disciplinas supracitadas que informem os seus alunos, em particular os detentores de modelos Texas Instruments da família TI-Nspire e TI-84, bem como modelos CASIO da família fx-9860 e fx-CG20, que, de forma a garantirem o melhor desempenho do seu equipamento, devem proceder com a maior brevidade à atualização do respetivo *software*, podendo para o efeito aceder aos sites das marcas respetivas ou utilizar os contactos aí referidos para os devidos esclarecimentos.

<sup>1</sup> Estas máquinas dispõem de dois teclados, no entanto, durante a realização do exame **só** pode ser utilizado um dos teclados, devendo os alunos selecionar aquele que julguem mais adequado à realização do mesmo.